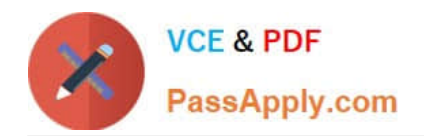

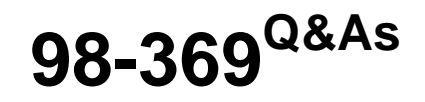

Cloud Fundamentals

## **Pass Microsoft 98-369 Exam with 100% Guarantee**

Free Download Real Questions & Answers **PDF** and **VCE** file from:

**https://www.passapply.com/98-369.html**

100% Passing Guarantee 100% Money Back Assurance

Following Questions and Answers are all new published by Microsoft Official Exam Center

**C** Instant Download After Purchase

**83 100% Money Back Guarantee** 

365 Days Free Update

800,000+ Satisfied Customers  $\epsilon$  or

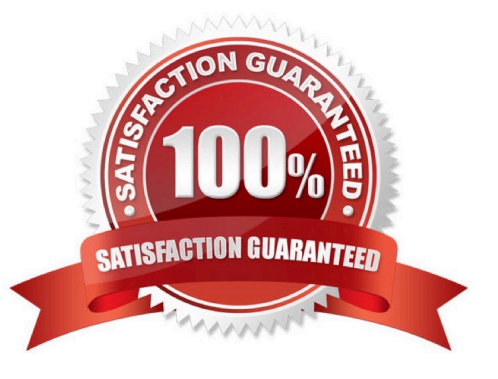

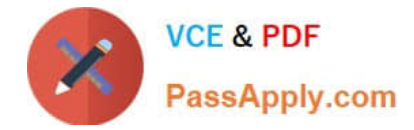

#### **QUESTION 1**

This question requires that you evaluate the underlined text to determine if it is correct.

You need to ensure that an installation of the Microsoft Intune client displays messages during the installation process. You should run "Windows Intune Setup.exe/PrepareEnroll" from an elevated command prompt.

Instructions: Review the underlined text. If it makes the statement correct, select "No change is needed." If the statement is incorrect, select the answer choice that makes the statement correct.

A. No change is needed.

- B. Windows\_Intune\_Setup.exe
- C. Windows\_Intune\_Setup.exe/Extract
- D. Windows\_Intune\_Setup.exe/Quiet
- Correct Answer: B

Just use Windows\_Intune\_Setup.exe without any arguments and all the client messages will be displayed.

Incorrect answers:

Not A: There is a command line switch that can be used to schedule a task that will attempt to enroll the computer at a later time. This will ensure that the computer image is not enrolled before it has been deployed to the target computer. To

launch a delayed installation use the following command line argument to launch the installation:

Windows\_Intune\_Setup.exe /PrepareEnroll

Not C: You can use the Windows Intune Setup.exe /Extract command line argument on the Windows Intune Setup.exe file to extract both a 32 bit and 64 bit MSI package. Not D: You can use the Windows Intune Setup.exe/ Quiet

argument if you wish to suppress the Installation wizard and run it with no user interaction.

Reference: Configuring Windows Intune part 2

http://blogs.technet.com/b/jweston/archive/2012/02/22/configuring-windows-intune-part-2.aspx

#### **QUESTION 2**

This question requires that you evaluate the underlined text to determine if it is correct.

Creating a "mail contact" by using the Microsoft Exchange Online GUI Console allows employees to email a team of people at once.

Instructions: Review the underlined text. If it makes the statement correct, select "No change is needed." If the statement is incorrect, select the answer choice that makes the statement correct.

A. No change is needed.

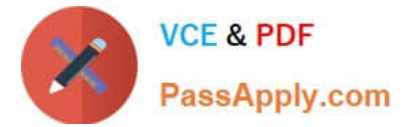

- B. resource mailbox
- C. distribution group
- D. mail user
- Correct Answer: C

#### **QUESTION 3**

You are a network administrator for a company that uses Microsoft Lync.

You need to ensure that users can access conferencing from mobile phones even if the phones do not support the Lync mobile client.

What should you set up?

- A. Web Conferencing tools
- B. dial-in conferencing
- C. multi-party audio and video
- D. Skype
- Correct Answer: B

With dial-in conferencing, you can add telephone access to Lync Online meetings for users who can\\'t get to a computer. Here\\'s how to set it up:

1.

 Contact an audio conferencing provider for dial-in numbers, conference codes, and personal identification numbers (PIN).

2.

Add, change, or remove dial-in conferencing settingsfor meeting organizers and conference call leaders.

Reference: Set up dial-in conferencing so people can join meetings by phone [Small Business] https://support.office.co m/en-us/article/Set-up-dial-in-conferencing-so-people-can-join-meetings-by-phone-Small-Business-476d751e-2094-46ed-8c46-4a7a18217953

#### **QUESTION 4**

You work for a retail business. The business is entering the holiday season.

Which two cloud principles will help the business respond to the increased demands of the season? (Choose two.)

A. availability

B. redundancy

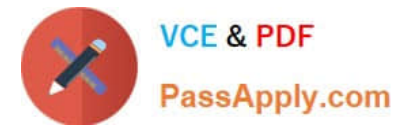

- C. scalability
- D. elasticity

Correct Answer: AC

#### **QUESTION 5**

You are an IT assistant for a local real estate company. The company is configuring Microsoft Office 365 for email services.

You want to enable other organizations to send email for your organization to Microsoft Exchange Online services.

Which type of DNS record for the Autodiscover service is required?

A. CNAME

B. SRV

C. MX

D. HOST

Correct Answer: A

The CNAME record helps Outlook clients to easily connect to the Exchange Online service by using the Autodiscover service. Autodiscover automatically finds the correct Exchange Server host and configures Outlook for users. Reference: External DNS records required for Exchange Online http://howtonetworking.com/msapps/office365-11.htm

#### **QUESTION 6**

This question requires that you evaluate the underlined text to determine if it is correct.

You may restore a Microsoft Office 365 user account within 6 months of deleting the account.

Instructions: Review the underlined text. If it makes the statement correct, select "No change is needed". If the statement is incorrect, select the answer choice that makes the statement correct.

A. No change is needed.

B. 30 days

C. 90 days

D. 1 year

Correct Answer: B

The user\\'s data is stored for 30 days. When you restore the work or school account within the 30 days, the user account and all associated data are restored.

Reference: https://support.office.com/en-nz/article/Delete-or-restore-users-d5155593-3bac-4d8d-9d8b-f4513a81479e

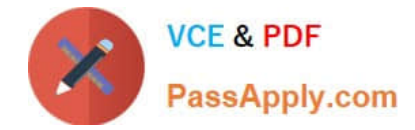

#### **QUESTION 7**

This question requires that you evaluate the underlined text to determine if it is correct.

You are an intern for an IT analyst at a small company. The company plans to implement Microsoft Office 365.

You want to ensure that your environment can support Office 365.

You need to run the "Office 365 management pack" to check deployment readiness.

Instructions: Review the underlined text. If it makes the statement correct, select "No change is needed". If the statement is incorrect, select the answer choice than makes the statement correct.

- A. No change is needed
- B. Setup Assistant
- C. Config 365
- D. Client Updater
- Correct Answer: B

The setup assistant provides information for deployment readiness.

Incorrect answers:

Not A: Office 365 Management Pack, which enables you to view all service communications within Operations Manager in System Center. Using this tool gives you access to the status of your subscribed services, active and resolved service

incidents, and your Message Center communications.

Not C: Config 365 will automatically configure Outlook to connect to an Office 365 mailbox and reattach your existing PST files to your new profile.

#### **QUESTION 8**

You are a Microsoft SharePoint administrator for Contoso Pharmaceuticals.

Contoso Pharmaceuticals has a Microsoft Office 365 Essentials subscription.

You need to ensure that sensitive materials in Microsoft SharePoint can be accessed only by a specific set of researches. You want to accomplish this goal by using the minimum amount of effort.

What should you create?

- A. a new page
- B. a subsite
- C. a site collection

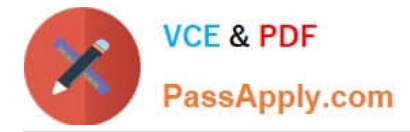

#### D. a new content database

#### Correct Answer: C

A Microsoft SharePoint Online site collection is a tiered set of sites that you can manage individually or as a group. The sites share administration settings, navigation, permissions, and other features. Each site collection contains a single top-level site and any number of subsites below it. A subsite can inherit permissions and navigation from its parent site, or these elements can be specified and managed separately.

Reference: Create or delete a site collection https://support.office.com/en-ca/article/Create-or-delete-a-sitecollection-3a3d7ab9-5d21-41f1-b4bd-5200071dd539

#### **QUESTION 9**

This question requires that you evaluate the underlined text to determine if it is correct.

In Microsoft Intune, the tenant administrator\\'s assigned "administrator role" determines which details that administrator can view and manage in the account portal.

Instructions: Review the underlined text. If it makes the statement correct, select "No change is needed". If the statement is incorrect, select the answer choice that makes the statement correct.

- A. No change is needed
- B. user management
- C. subscriptions
- D. services support
- Correct Answer: A

Assigning admin roles Depending on the size of your organization, you may want to designate several admins who serve different functions. The admin has access to all features in the admin center, and can create or edit users, assign admin roles to others, reset user passwords, manage user licenses, and manage domains, among other things. Choose an admin role for an existing user, and then use this procedure to assign or remove the role.

Reference: https://support.office.com/en-SG/article/Assigning-admin-roles-eac4d046-1afd-4f1a-85fc-8219c79e1504

#### **QUESTION 10**

You are an IT administrator for Contoso, Ltd. You have subscribed to Microsoft Office 365.

You are preparing to set up your domain. Your company already uses the custom domain name contoso.com for other cloud services.

You need to configure Office 365 to simplify the management of user identities.

What should you do before you create new user accounts?

- A. Create a new custom domain name specifically for Office 365.
- B. Configure Office 365 to use your custom domain

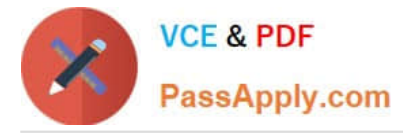

- C. Verify that the automatic domain contoso.onmicrosoft.com is functioning
- D. Add the .onmicrosoft suffix to your custom domain name.

Correct Answer: A

Custom domains To use your own domain name with Office 365 instead of the domain name that you were given at signup, you add the domain to Office 365. Reference: https://technet.microsoft.com/enus/library/office-365-domains.aspx

#### **QUESTION 11**

Which two features are available in Microsoft SharePoint to monitor services? Choose two.

- A. Content organizer rules
- B. Create an alert
- C. Subscribe to an RSS feed
- D. Sites and workspaces

Correct Answer: BC

To stay updated when documents or items on your site change, set up alerts or subscribe to Really Simple Syndication (RSS) feeds. Reference: Create an alert or subscribe to an RSS feed https://support.office.com/en-sg/article/Create-analert-or-subscribe-to-an-RSS-feed-e5a79e7b-a146-46da-a9ef-d65409ba8918

#### **QUESTION 12**

You are the Microsoft Lync Online administrator for your company. A customer has reported an issue when signing in to the company\\'s Lync Online Service. When the customer attempts to sign in, the following error message is returned:

"The server is temporarily unavailable".

The server is up, and other customers are connected to it.

What is likely causing the connection issue?

- A. The user has the incorrect Lync version
- B. The user has entered the wrong user name
- C. DNS is configured incorrectly
- D. The user does not have a Lync license

Correct Answer: D

This issue occurs for one of the following reasons:

Cause 1: You are not entitled for Lync Online.

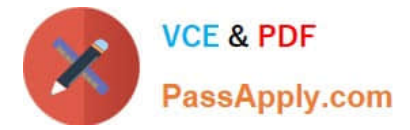

Cause 2: You lack connectivity to the Lync Online service.

Cause 3: You are running a 64-bit Windows operating system.

Reference: "Cannot sign in because the server is temporarily unavailable" error when you try to sign in to Lync Online in Office 365 dedicated https://support.microsoft.com/en-us/kb/2619522

[Latest 98-369 Dumps](https://www.passapply.com/98-369.html) [98-369 VCE Dumps](https://www.passapply.com/98-369.html) [98-369 Braindumps](https://www.passapply.com/98-369.html)

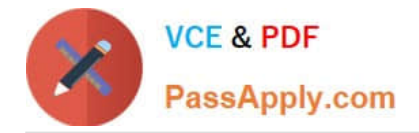

To Read the Whole Q&As, please purchase the Complete Version from Our website.

# **Try our product !**

100% Guaranteed Success 100% Money Back Guarantee 365 Days Free Update Instant Download After Purchase 24x7 Customer Support Average 99.9% Success Rate More than 800,000 Satisfied Customers Worldwide Multi-Platform capabilities - Windows, Mac, Android, iPhone, iPod, iPad, Kindle

We provide exam PDF and VCE of Cisco, Microsoft, IBM, CompTIA, Oracle and other IT Certifications. You can view Vendor list of All Certification Exams offered:

### https://www.passapply.com/allproducts

### **Need Help**

Please provide as much detail as possible so we can best assist you. To update a previously submitted ticket:

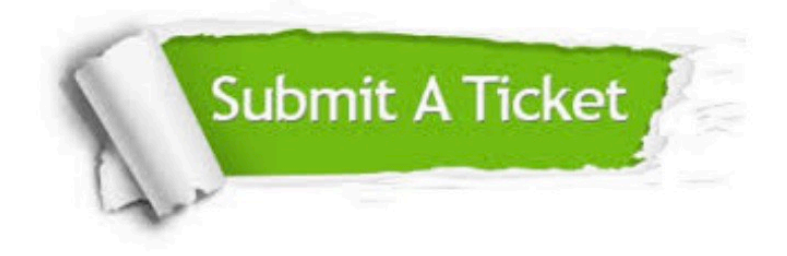

#### **One Year Free Update**

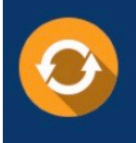

Free update is available within One fear after your purchase. After One Year, you will get 50% discounts for updating. And we are proud to .<br>poast a 24/7 efficient Customer Support system via Email

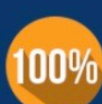

**Money Back Guarantee** 

To ensure that you are spending on quality products, we provide 100% money back guarantee for 30 days from the date of purchase

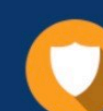

#### **Security & Privacy**

We respect customer privacy. We use McAfee's security service to provide you with utmost security for vour personal information & peace of mind.

Any charges made through this site will appear as Global Simulators Limited. All trademarks are the property of their respective owners. Copyright © passapply, All Rights Reserved.